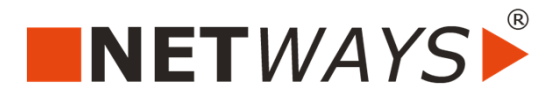

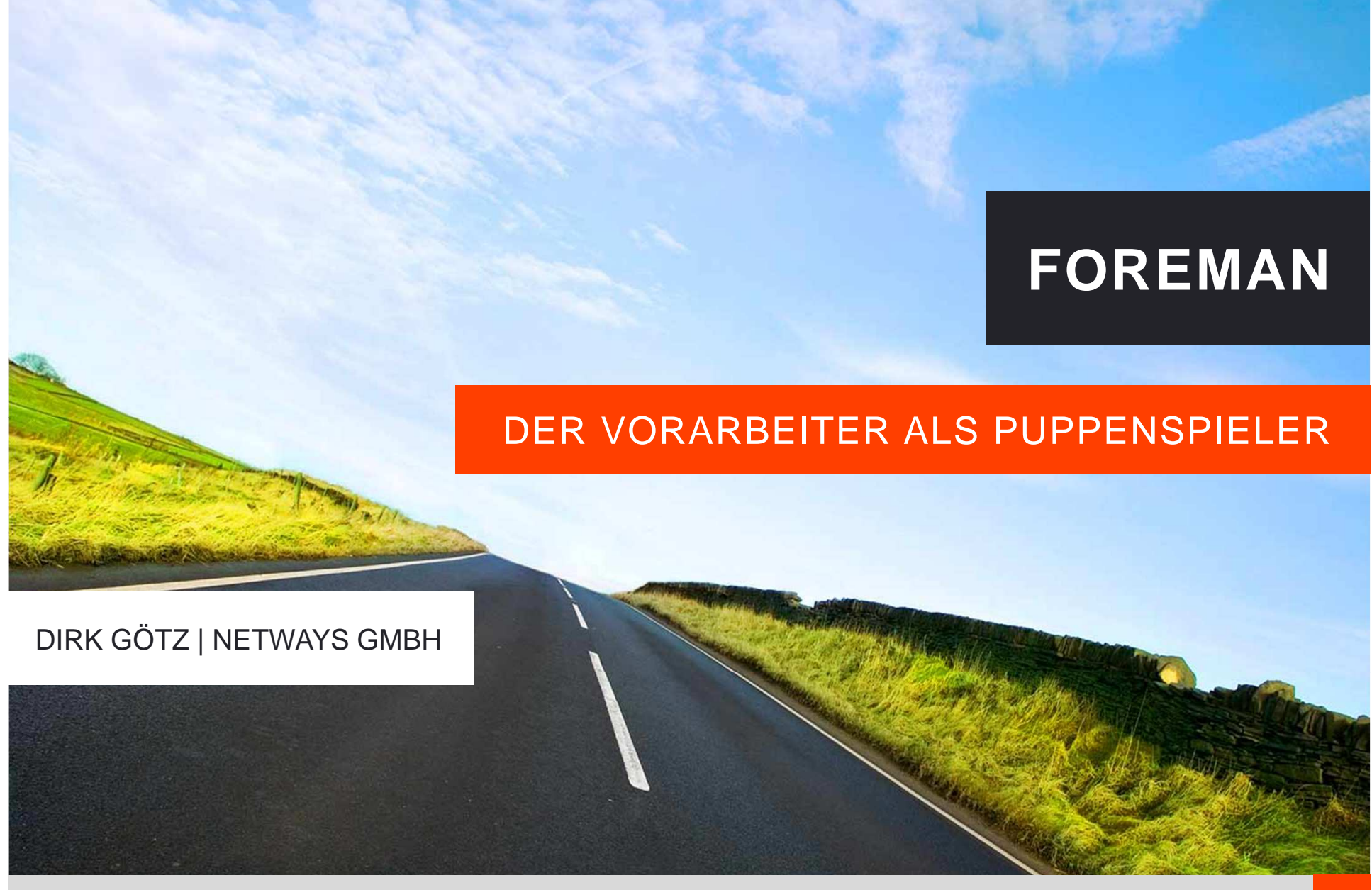

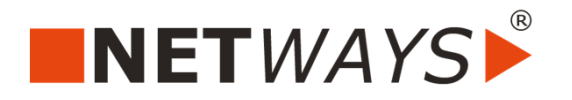

### MITARBEITERVORSTELLUNG

- ■ Dirk Götz
	- **Senior Consultant / Trainer**
	- Bei NETWAYS seit 06.2012

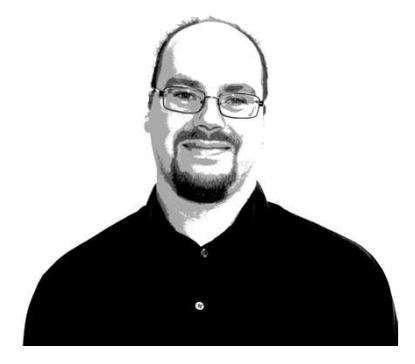

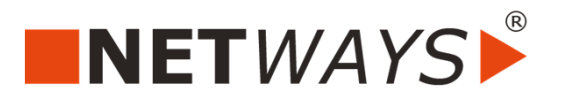

### AGENDA

- ■Vorstellung NETWAYS
- ■ Foreman
	- $\mathcal{L}_{\mathcal{A}}$ Grundlagen
	- $\mathcal{L}_{\mathcal{A}}$ Live Demo
	- $\mathcal{L}_{\mathcal{A}}$  Smart-Proxy
		- **Puppet, Puppet CA**
		- DHCP, DNS, TFTP
	- Compute Resource (Beispiel: KVM)
	- $\blacksquare$ Plugins (Beispiel: Foreman-Discovery)
	- $\overline{\phantom{a}}$ CLI / API
- ■Katello
- ■Fragen und Antworten

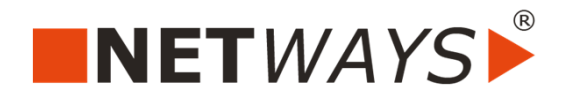

# **VORSTELLUNG NETWAYS**

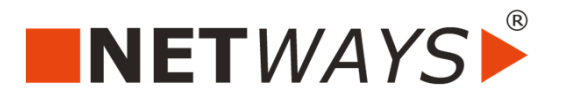

## VORSTELLUNG NETWAYS

- ■Firmengründung 1995
- ■Open Source seit 1997
- ■Aktuell 38 Mitarbeiter
- ■ Spezialisierung in den BereichenOpen Source Systems Managementund Open Source Datacenter

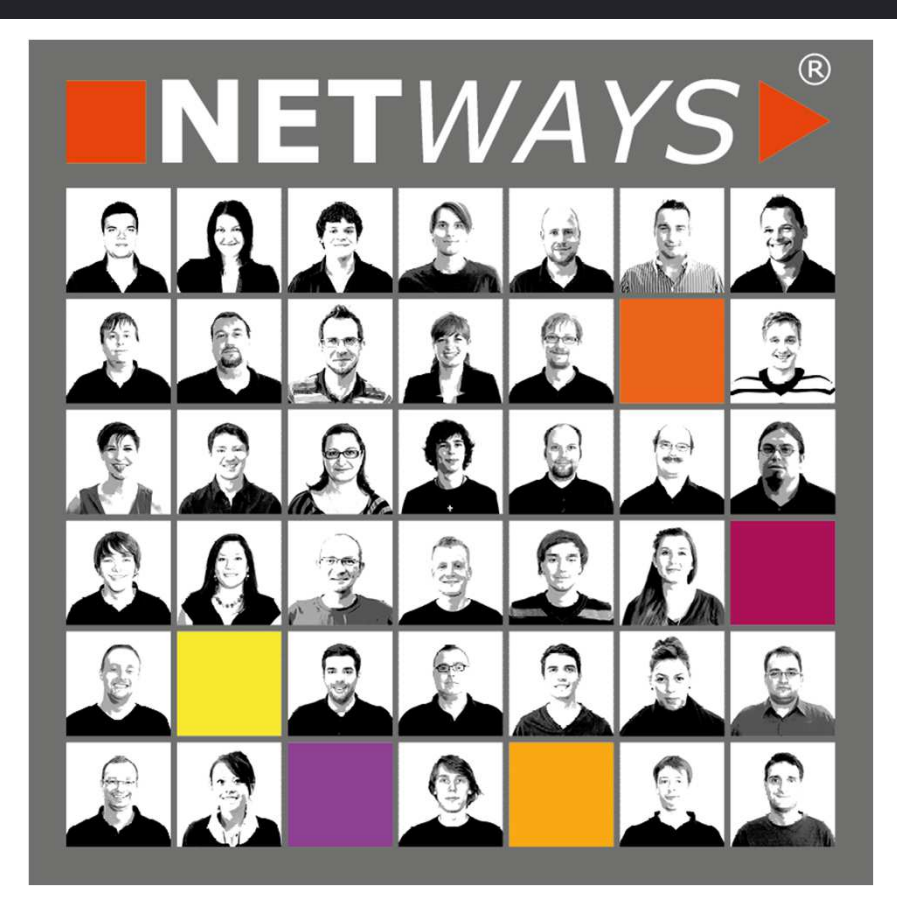

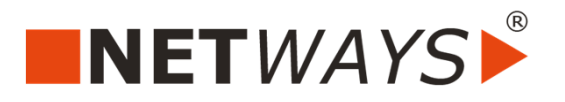

## NETWAYS KOMPETENZEN

- ■**Consulting**
- ■**Monitoring**
- ■Graphing
- ■Logmanagement
- ■Konfigurationsmanagement
- ■Reporting
- ■Private Cloud
- ■**Backup**
- ■Projektmanagement
- ■**Hosting**
- ■Managed Services
- ■Development
- Support
- **Betrieb**
- Schulungen
- Konferenzen
- Monitoring Hardware

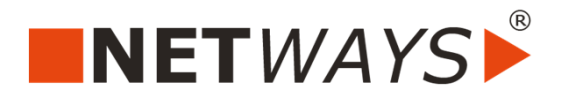

www.netways.de // blog.netways.de // @netways

### NETWAYS PRODUKTE

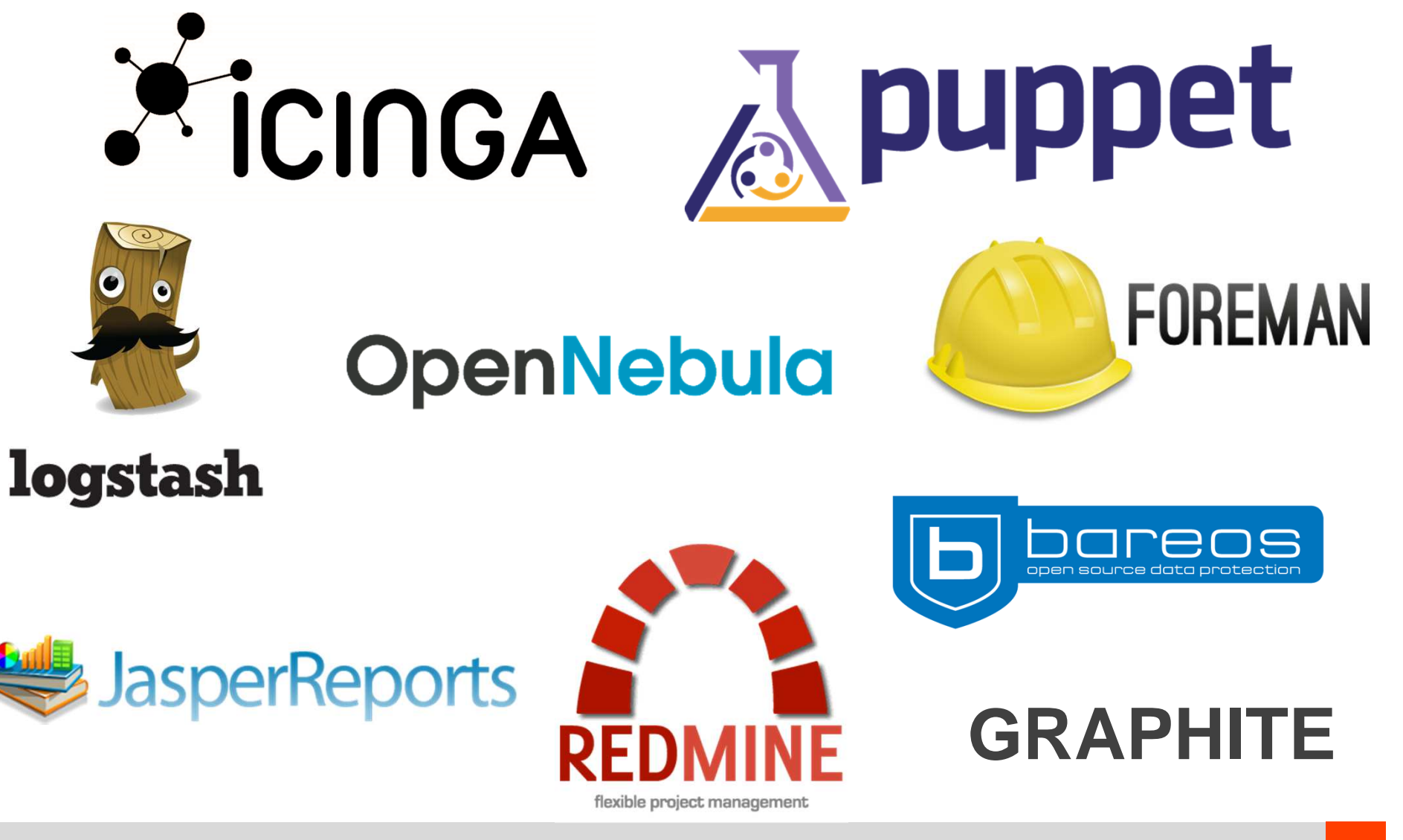

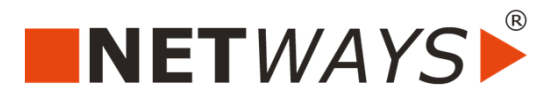

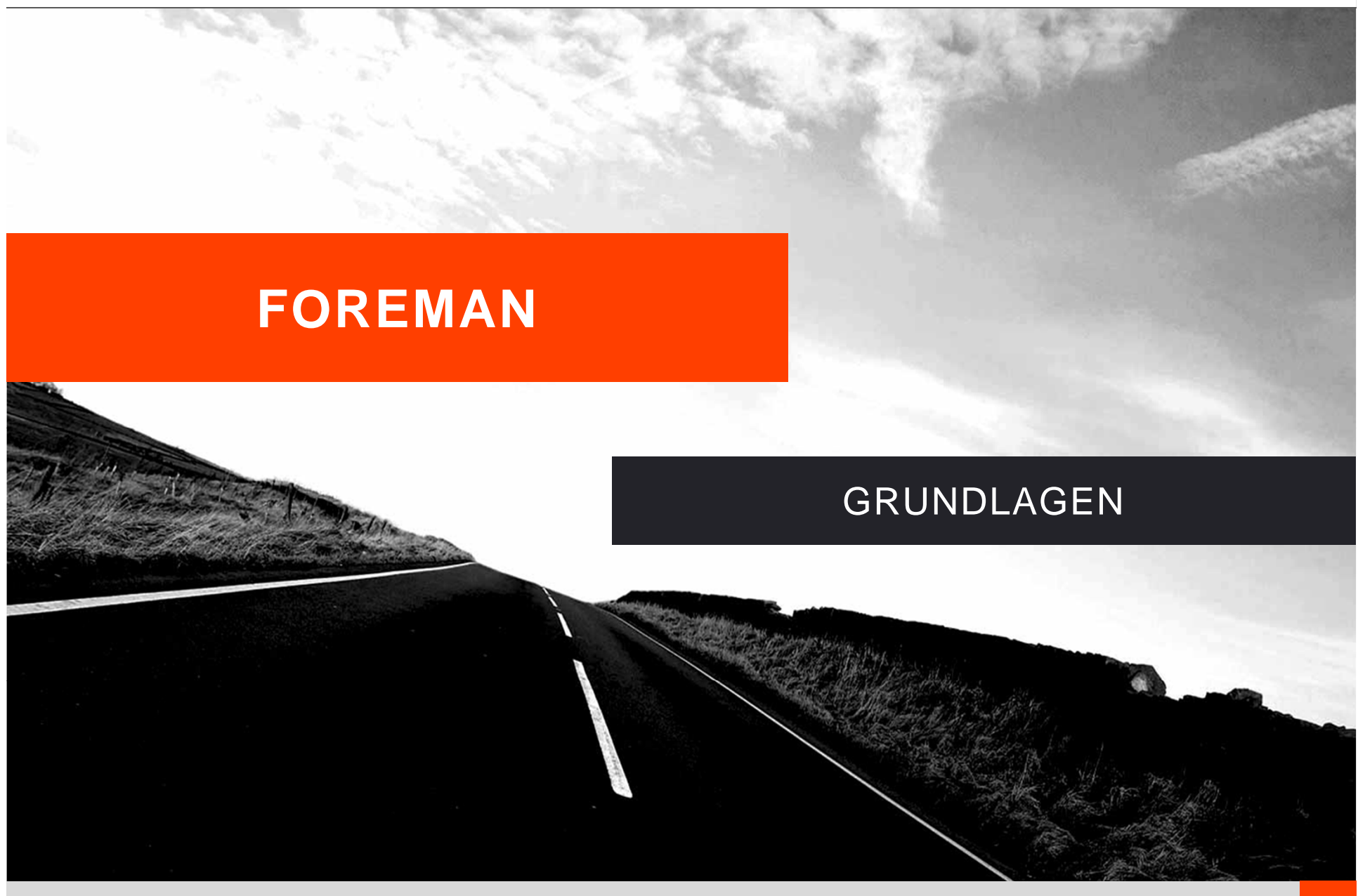

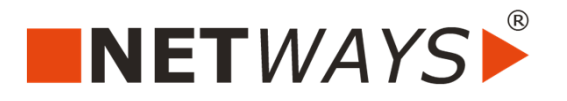

### FOREMAN - GRUNDLAGEN

- ■ Open Source
	- Erster Release: 10. September 2009
	- Aktueller Release: 1.4.2 (24. März 2014)  $\mathcal{L}_{\mathcal{A}}$
	- $\blacksquare$ Entwickler: Paul Kelly and Ohad Levy (+ 140 Contributor)
	- $\overline{\phantom{a}}$ Homepage: theforeman.org
- ■Ruby (+ Javascript)
- ■Provision + Konfigurationsmanagement
- ■Webinterface (+ API + CLI)

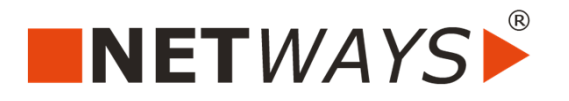

### FOREMAN - GRUNDLAGEN

- ■ Plattform
	- Server: RHEL/Fedora, Debian/Ubuntu, (Linux)
	- $\mathcal{L}_{\mathcal{A}}$ DB: PostgreSQL, MySQL, SQLite
	- $\overline{\phantom{a}}$  Provisioning: RHEL/Fedora, Debian/Ubuntu, Solaris, SuSE, (BSD, Windows, MacOS)
- ■ Installer
	- Kafo (Puppet-Module)
	- **nd** interaktiv oder parametrisiert

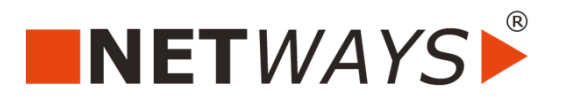

### FOREMAN - GRUNDLAGEN

- ■ Berechtigungsmodell
	- Login: Internal, LDAP, Kerberos (Apache-Authentifizierung)
	- $\mathcal{L}_{\mathcal{A}}$ Benutzer + Gruppen
	- $\overline{\phantom{a}}$ Rollen: Fein granulares Rechtesystem
- ■ Monitoring
	- $\mathcal{L}_{\mathcal{A}}$ **Dashboard**
	- $\mathcal{L}_{\mathcal{A}}$ Reports
	- $\mathcal{L}_{\mathcal{A}}$ Facts
	- $\mathcal{L}_{\mathcal{A}}$ **Statistics**
	- $\overline{\phantom{a}}$ **Trends**
	- $\mathcal{L}_{\mathcal{A}}$ Audits

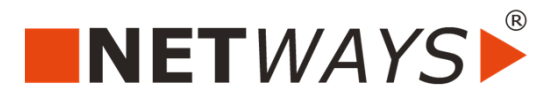

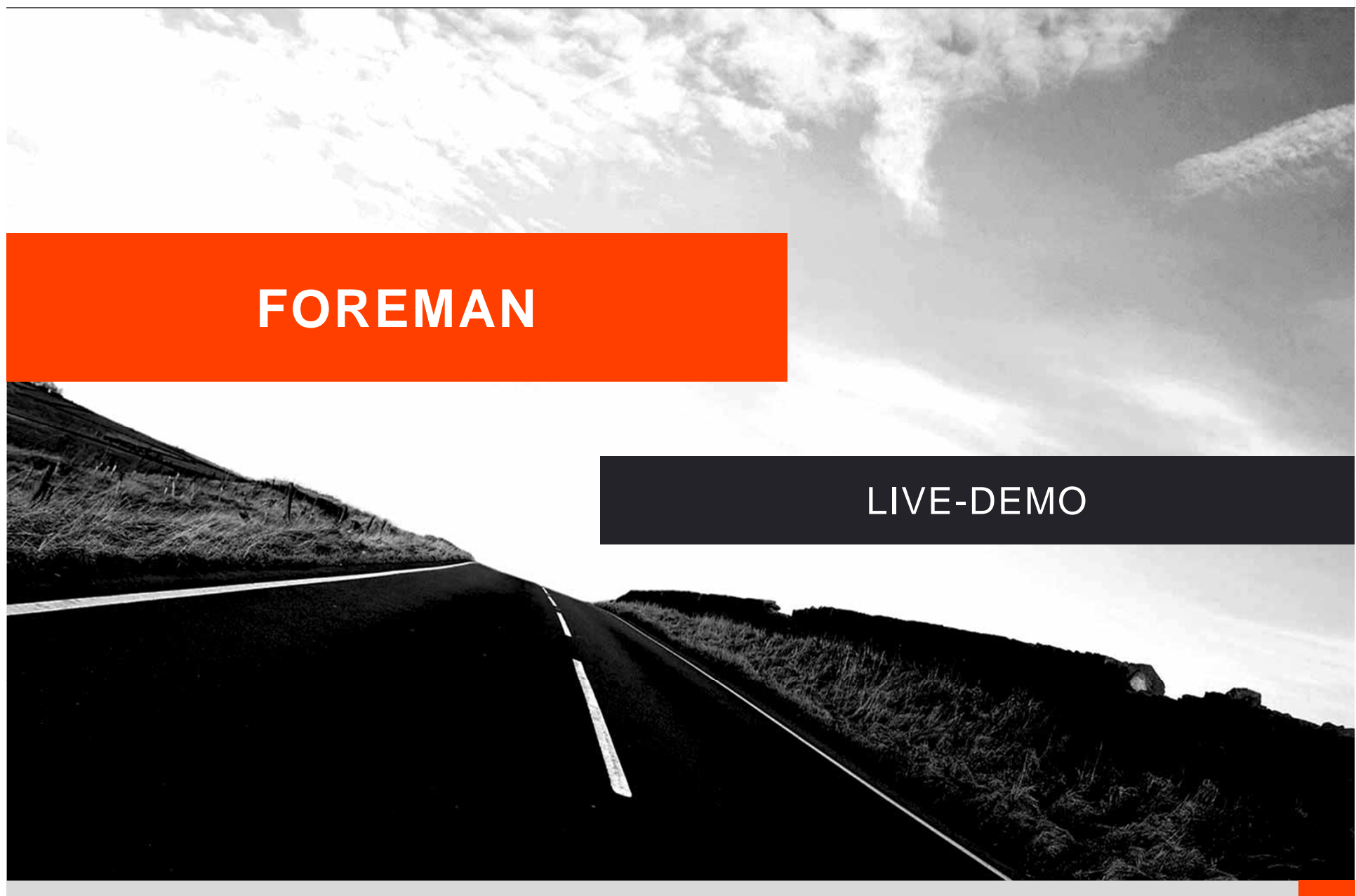

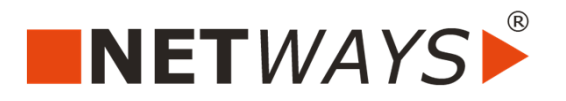

### FOREMAN – LIVE-DEMO

- ■**Webinterface** 
	- $\blacksquare$ Login / Berechtigungssystem
	- $\overline{\phantom{a}}$ Monitoring
	- **-** Deployment (CentOS auf KVM)  $\overline{\phantom{a}}$

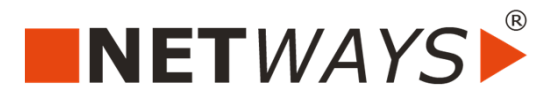

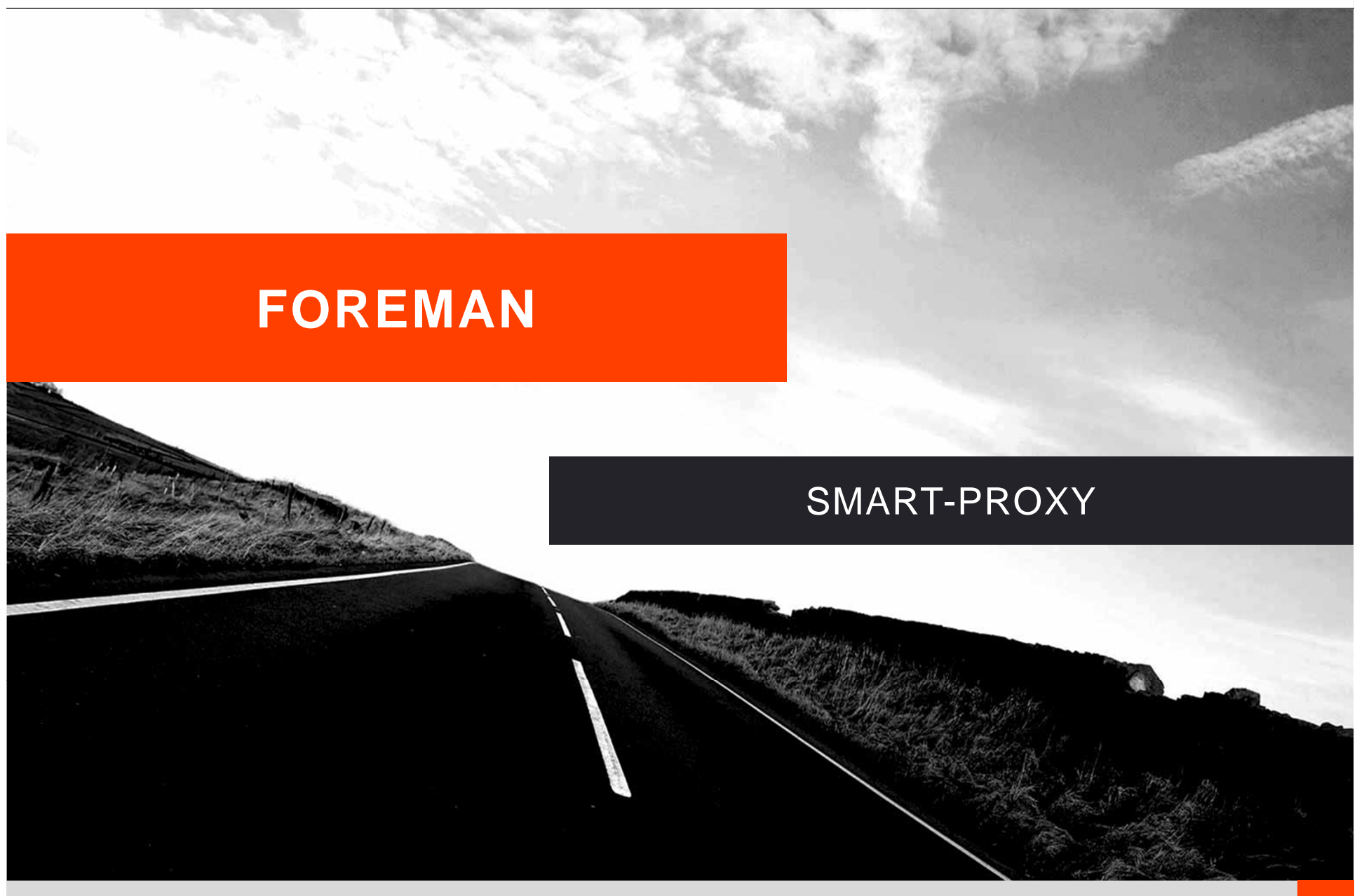

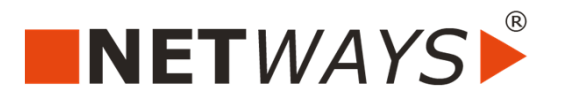

### FOREMAN – SMART PROXY

- ■Eigenständige Komponente
- ■Restful-API über SSL

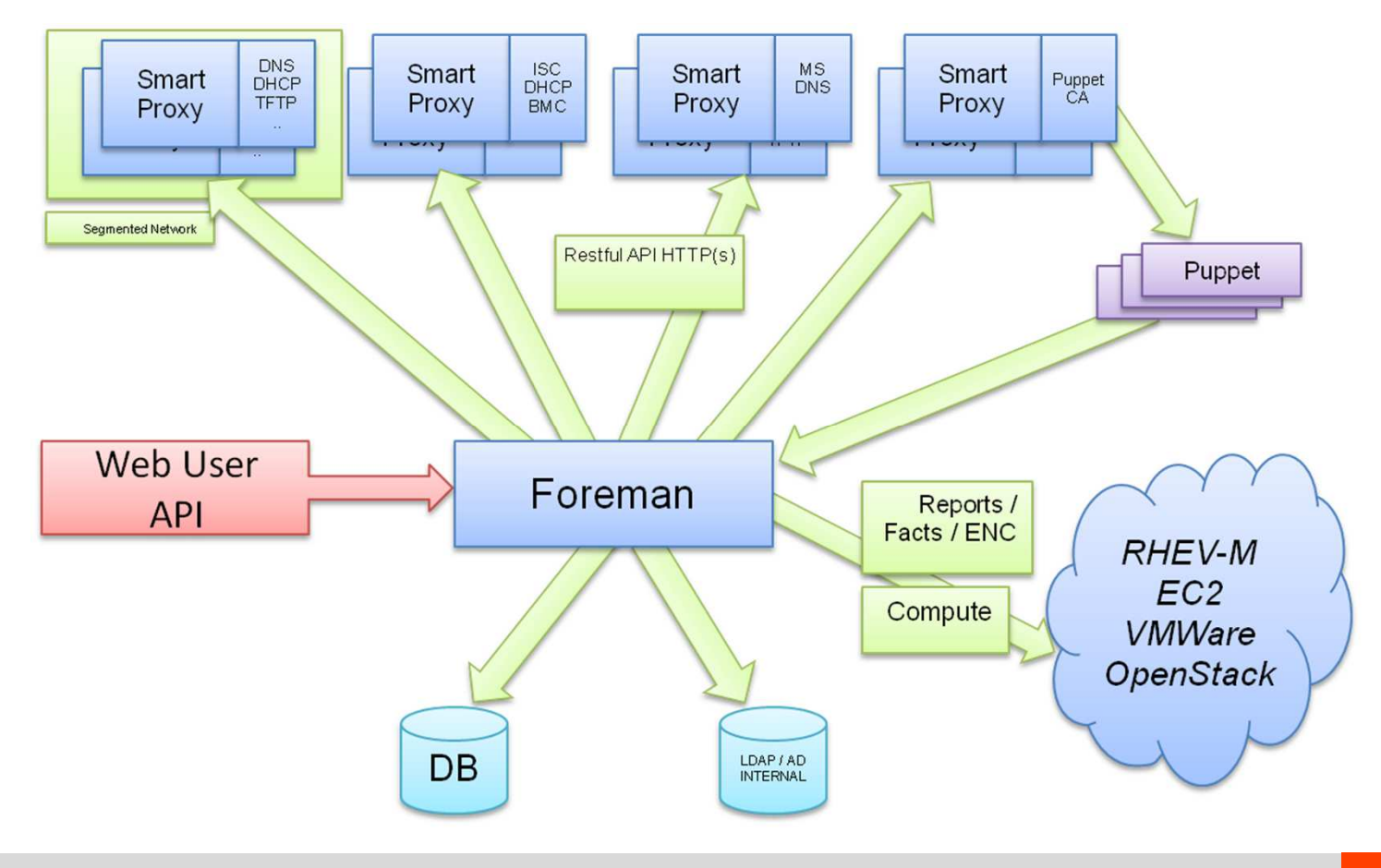

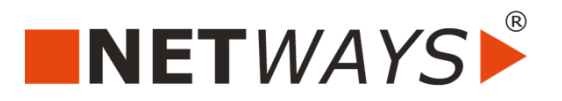

### FOREMAN – SMART PROXY: PUPPET

### ■Puppet

- **ENC** (parametrisierte Klassen)
- $\overline{\mathcal{L}}$ Reports
- $\overline{\phantom{a}}$ Import der Puppet-Environments
- $\mathcal{L}_{\mathcal{A}}$ Import der Puppet-Klassen
- $\mathcal{L}_{\mathcal{A}}$ Anstoßen von Puppet
- ■ Puppet-CA
	- **EXEC** Zertifikatsmanagement
	- $\mathcal{L}_{\mathcal{A}}$ Automatisches Signieren

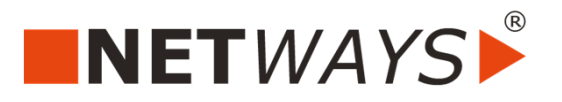

### FOREMAN – SMART PROXY: DHCP

- ■ Allgemein
	- ■Import von Subnetzen
	- DHCP-Browser (nur im Proxy / per Plugin)
- ISC DHCP (Linux)
	- $\mathcal{L}_{\mathcal{A}}$ Lokale Installation des Proxy
	- $\blacksquare$ Reservierung über OMAPI
- ■ MS DHCP (Windows)
	- Windows-Installation des Proxy
	- **Service Service** Reservierung über netsh
- ■ Libvirt (noch experimentell)
	- $\mathcal{L}_{\mathcal{A}}$ Lokale Installation des Proxy
	- Ξ Update von dnsmasq in libvirt mittels virsh

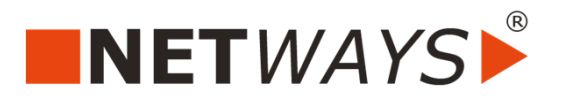

### FOREMAN – SMART PROXY: TFTP

- ■ Ablage von PXE-Konfiguration
	- $\mathcal{L}_{\mathcal{A}}$ Boot-Konfiguration für Server
	- $\blacksquare$ Boot-Medium für Betriebssystem-Provision

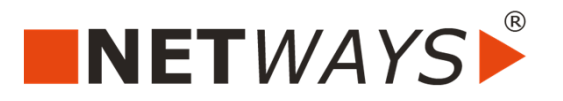

### FOREMAN – SMART PROXY: DNS

- ■ Allgemein
	- Dynamische Zone
- ■ Bind (Linux)
	- **Key-basierte Updates mittels nsupdate**
- ■ GSS-TSIG (Windows, FreeIPA)
	- $\mathcal{L}_{\mathcal{A}}$ Reservierung mit Kerberos-Principal
- ■ Libvirt (noch experimentell)
	- $\mathcal{L}_{\mathcal{A}}$ Lokale Installation des Proxy
	- $\mathcal{L}_{\mathcal{A}}$ Update von dnsmasq in libvirt mittels virsh

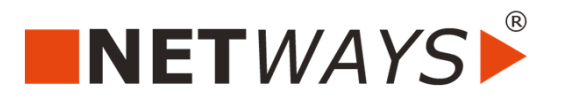

### FOREMAN – SMART PROXY: WEITERE

- ■ Chef (ab 1.4)
	- Reports
	- Fact-Upload
- ■ IPA (ab 1.5)
	- $\overline{\phantom{a}}$ Beitreten und Verlassen der Domäne
- AD (in Planung)
	- **Beitreten und Verlassen der Domäne**

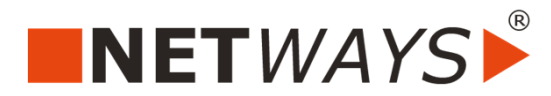

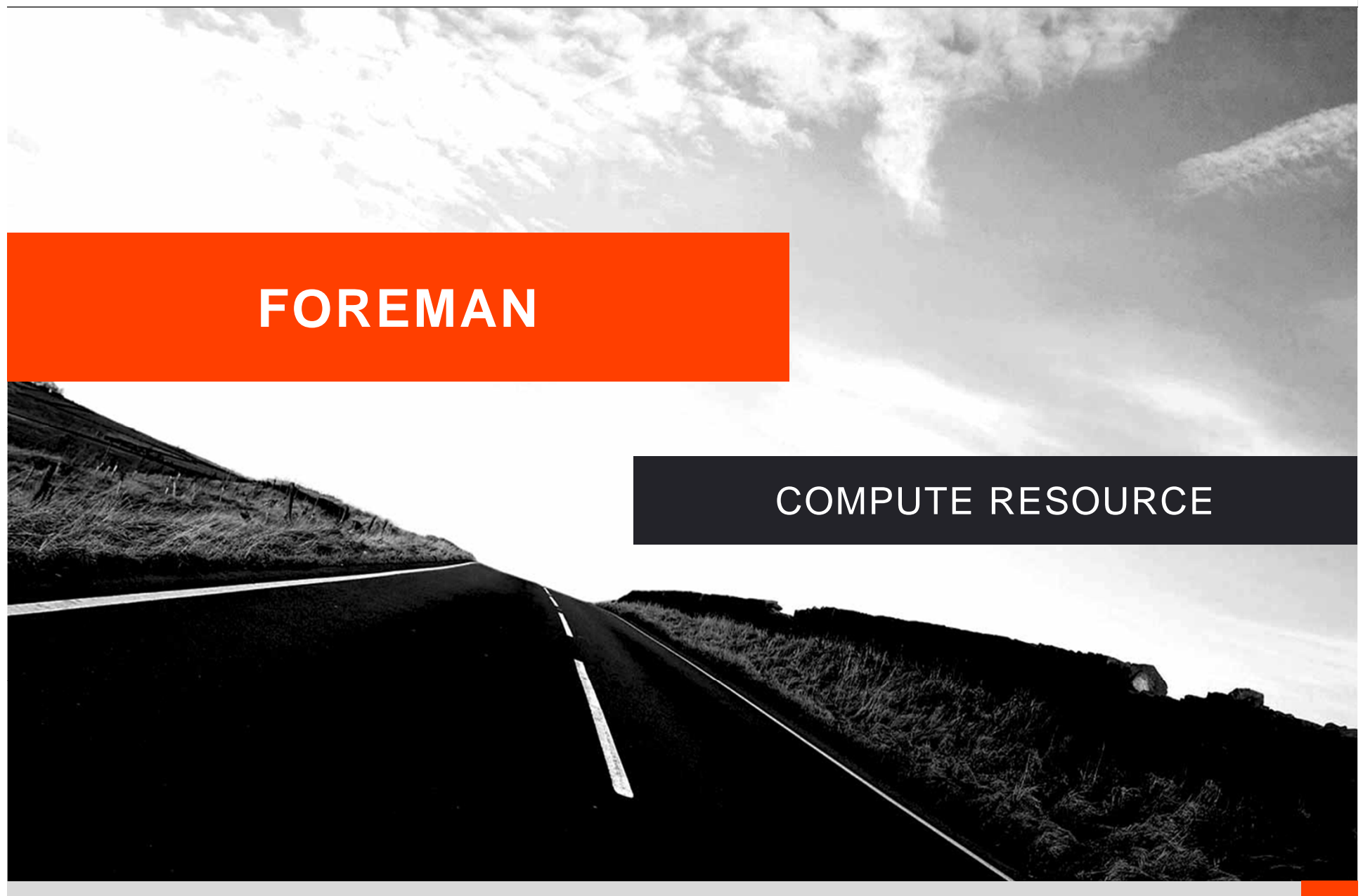

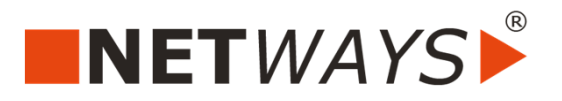

### FOREMAN – COMPUTE RESOURCE

- ■ Management virtueller Maschinen
	- $\blacksquare$ Erstellung der virtuellen Maschine (Hardware)
	- $\mathcal{L}_{\mathcal{A}}$  Provision des Betriebssystemsoder
	- **Ausrollen des Templates**
	- $\blacksquare$ Konfiguration mittels Puppet
	- $\overline{\phantom{a}}$ Zugriff auf Konsole (VNC / SPICE, nicht alle Provider)
	- Ξ Powermanagement
	- Bearbeitung der virtuellen Maschine (nicht alle Provider)

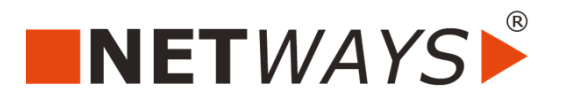

### FOREMAN – COMPUTE RESOURCE

### ■Provider

- **Templates** 
	- $\text{-}$  EC2
	- **Google Compute Engine**
	- OpenStack Nova
- $\mathcal{L}_{\mathcal{A}}$  Provisionierung
	- **-** Libvirt (KVM) (Templatesupport ab 1.5)
	- Vmware (Templatesupport ab 1.5)
- $\blacksquare$  Beides
	- oVirt / RHEV

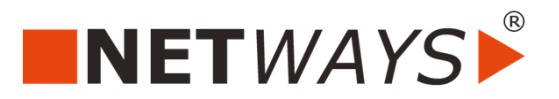

## FOREMAN – COMPUTE RESOURCE (KVM)

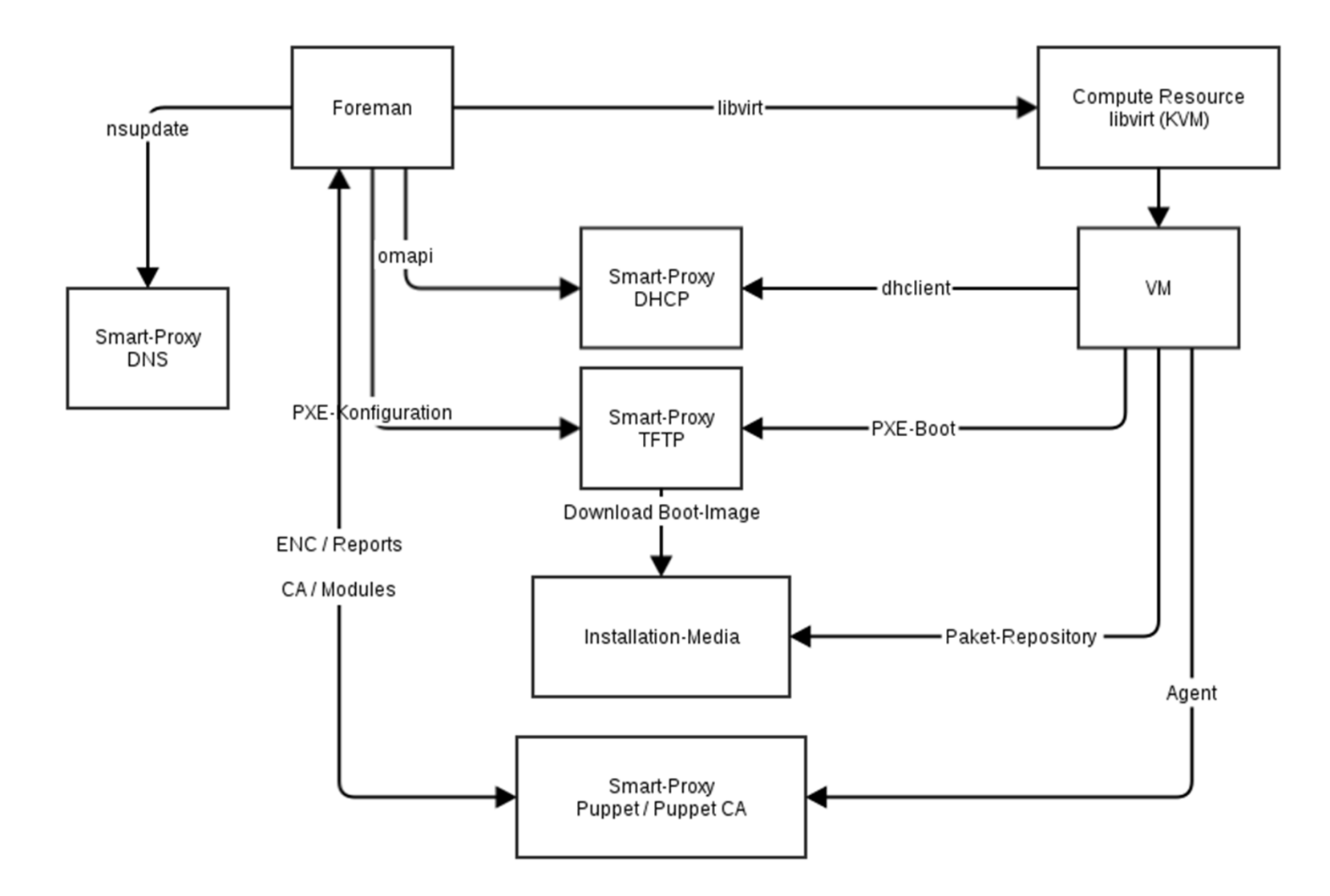

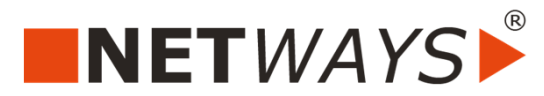

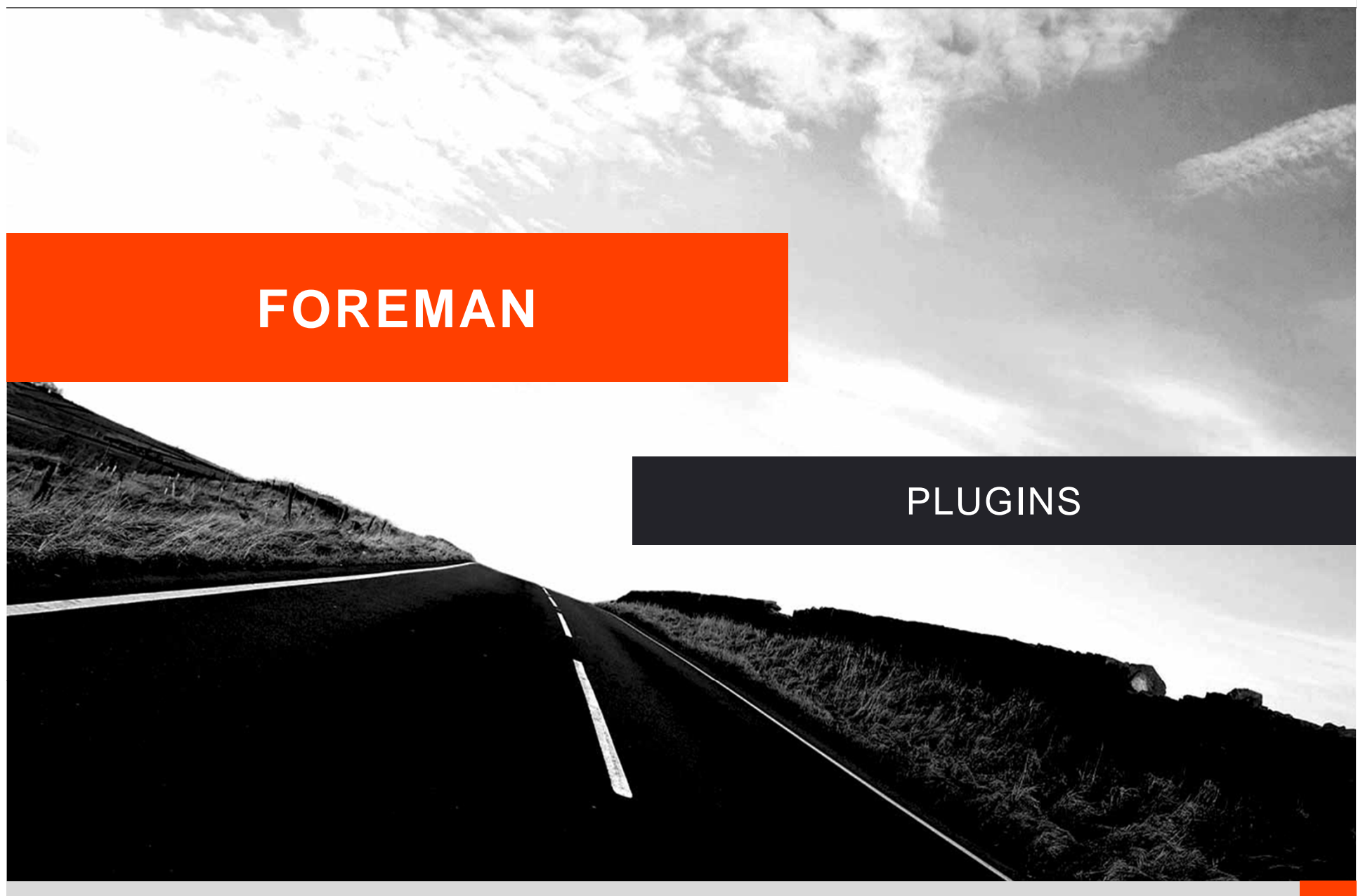

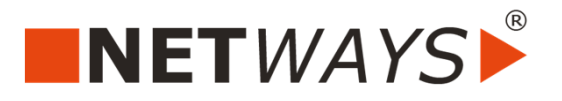

### FOREMAN – PLUGINS

- ■Audited Notifications – Benachrichtigung über Events via Email / IRC
- ■Bootdisk – Unterstützung iPXE
- ■DHCP-Browser – Frontend zum Smart-Proxy
- ■Discovery – "Metal As A Service"
- ■oVirt – Foreman-Integration in oVirt-Frontend
- ■Resources – Einzelne Ressourcen für Puppet
- ■…
- ■http://projects.theforeman.org/projects/foreman/wiki/List\_of\_Plugins

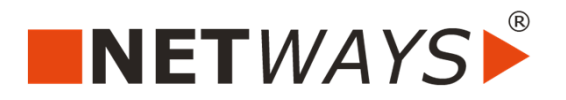

### FOREMAN – PLUGINS (DISCOVERY)

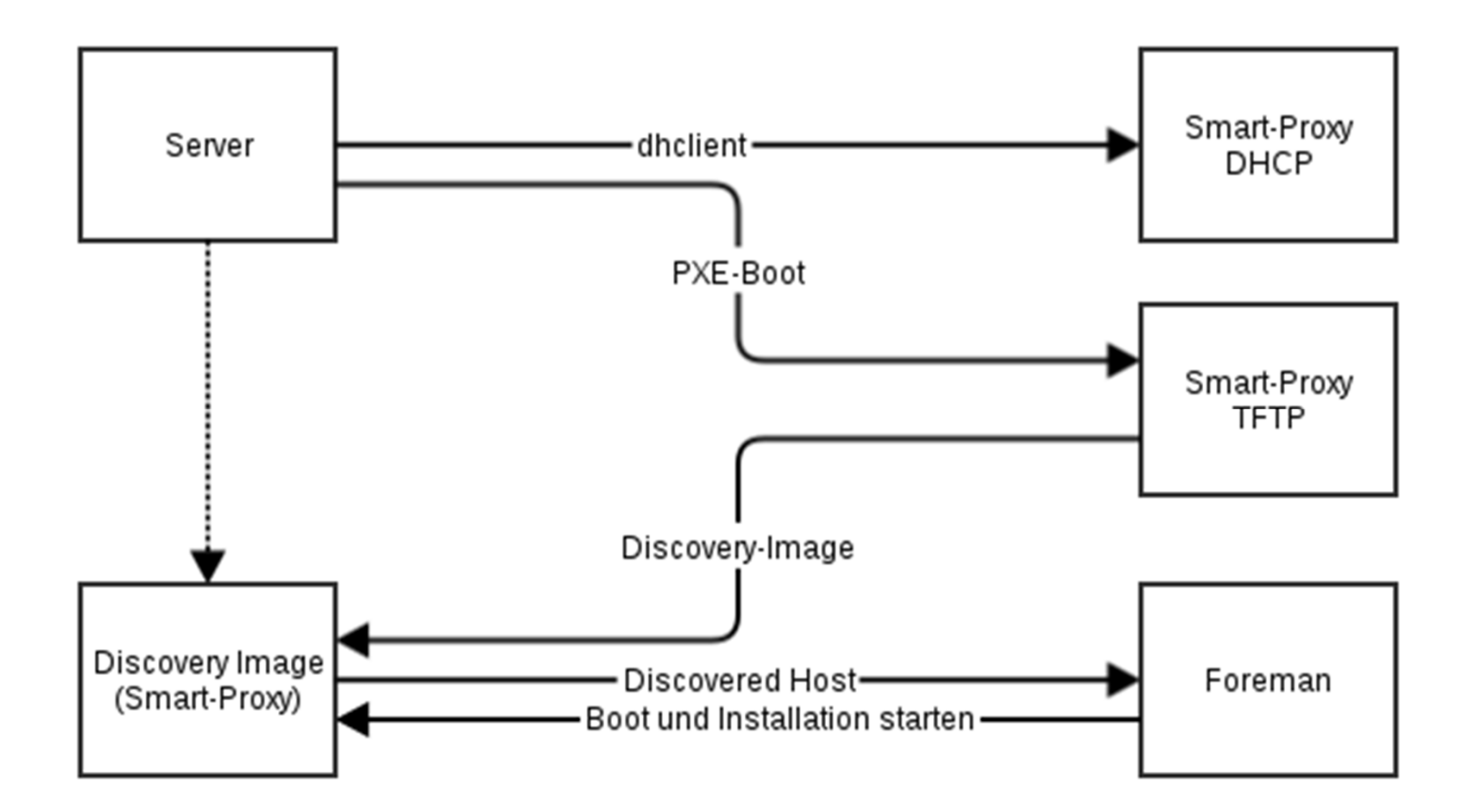

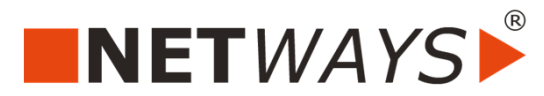

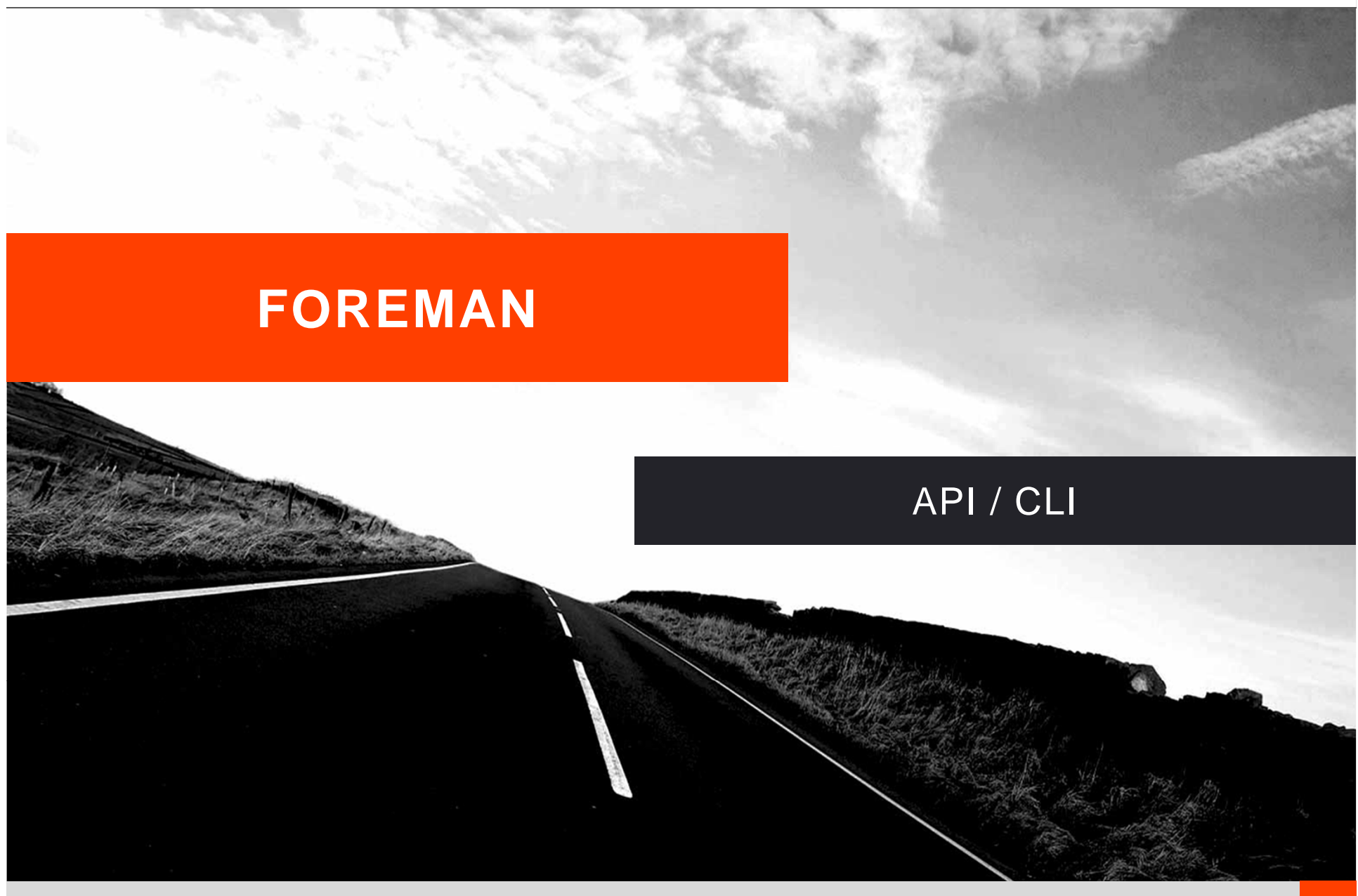

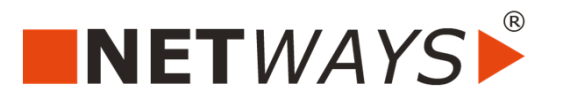

### FOREMAN – API

- ■ Operationen:
	- Erstellen
	- **Lesen**
	- $\overline{\phantom{a}}$ Updaten
	- **Löschen**  $\blacksquare$
- Version 1 = REST
- ■ Version 2 = JSON
	- Noch in Entwicklung
	- $\overline{\phantom{a}}$ Gemeinsame API mit Katello

■Dokumentation: http://www.theforeman.org/api.html

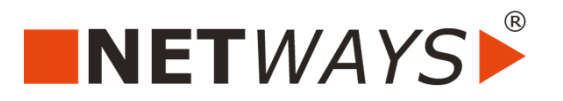

### FOREMAN – CLI

- ■Noch in Entwicklung
- ■hammer-Framework
- ■Gemeinsame CLI mit Katello
- ■Beispiel "Host anlegen":

hammer host create

- --hostgroup-id=4
- --compute-resource-id=1
- --compute-attributes="cpus=2"
- --interface="type=network,network=default"
- --volume="capacity=5G"
- --volume="capacity=10G,format\_type=qcow2"
- --name="test-host"

 $-i$ p="1.2.3.4"

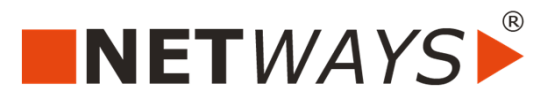

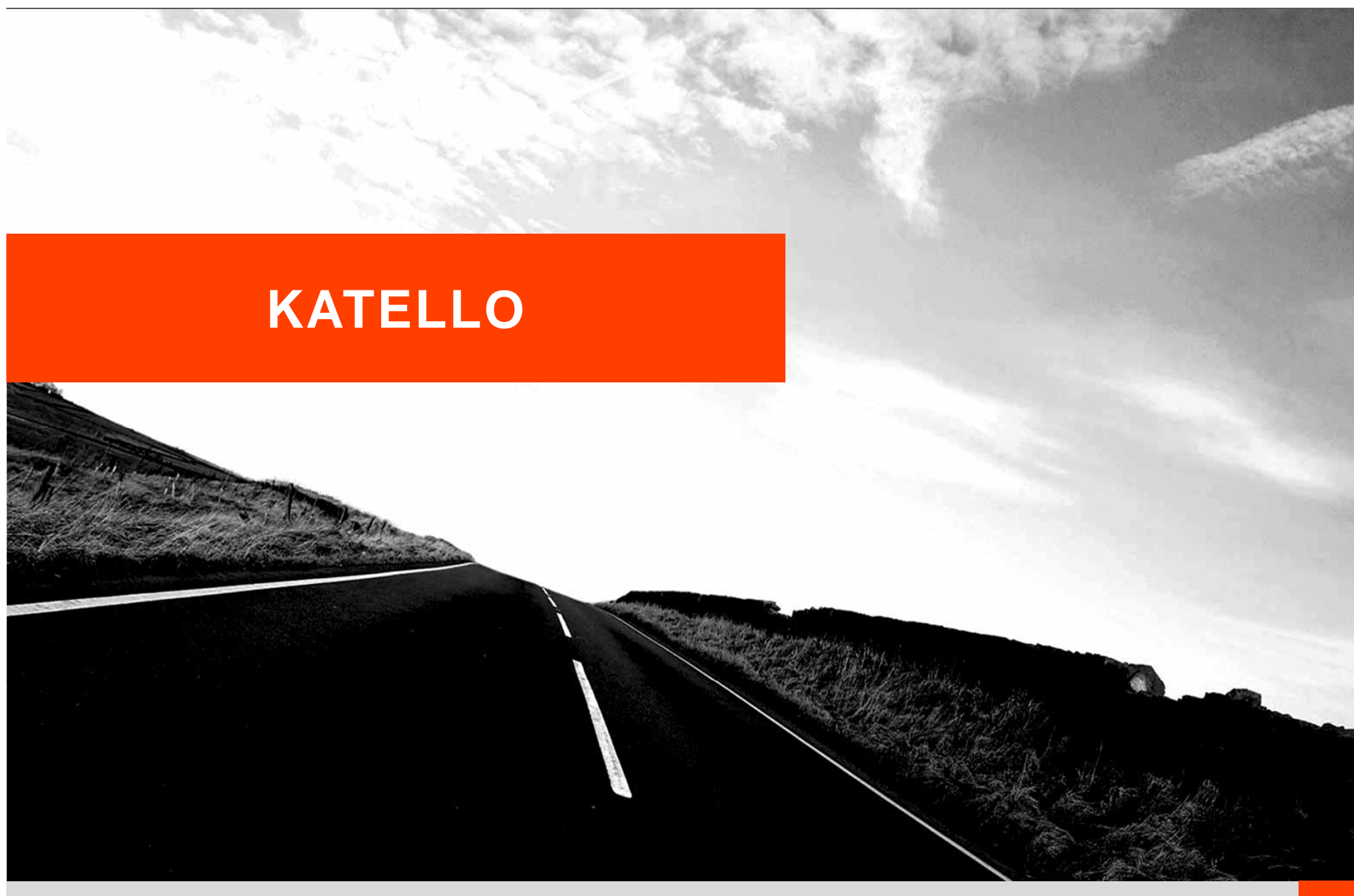

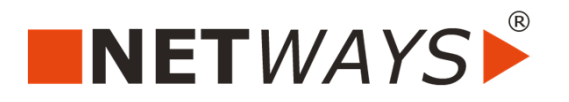

### KATELLO

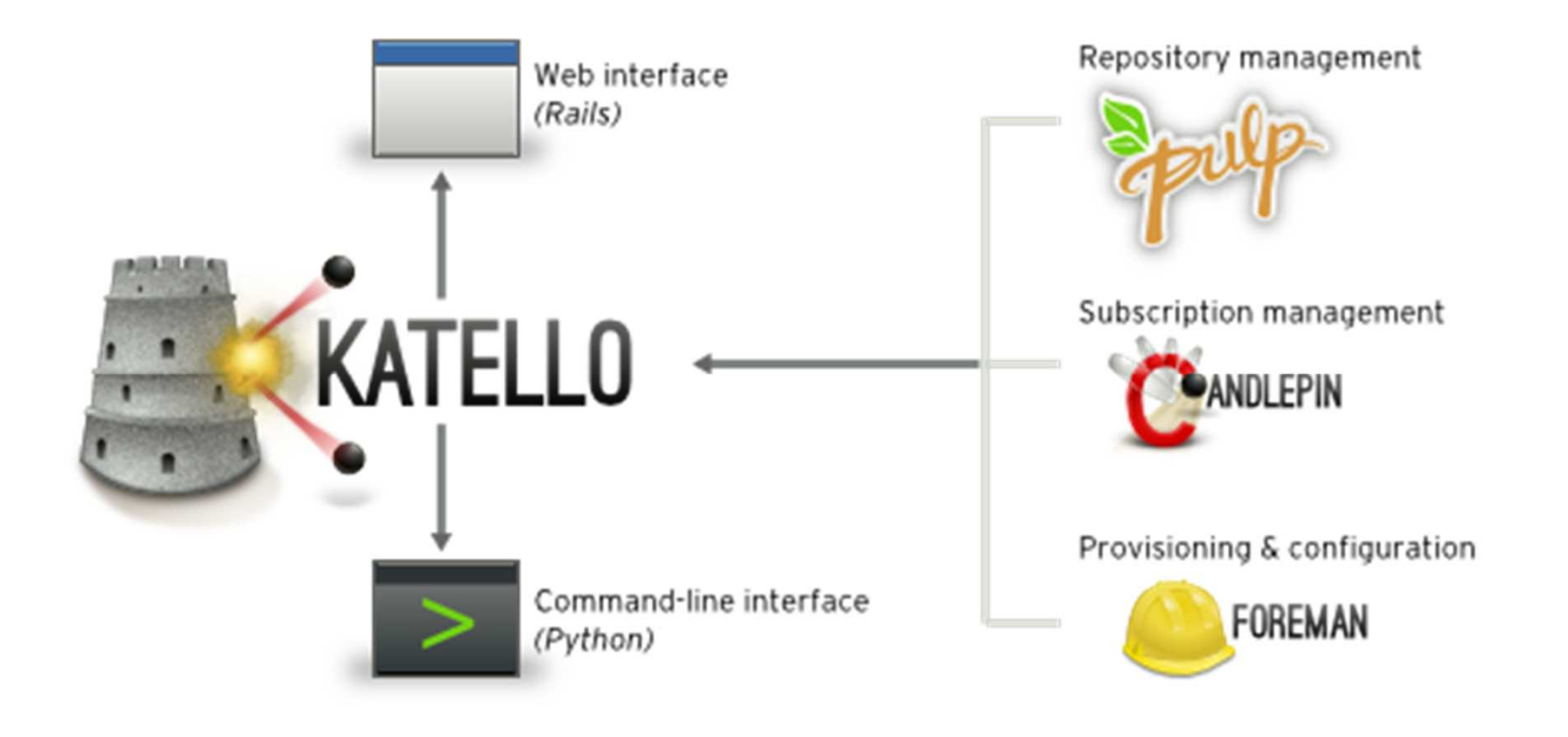

■http://www.katello.org/

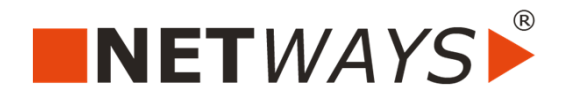

# **FRAGEN UND ANTWORTEN**

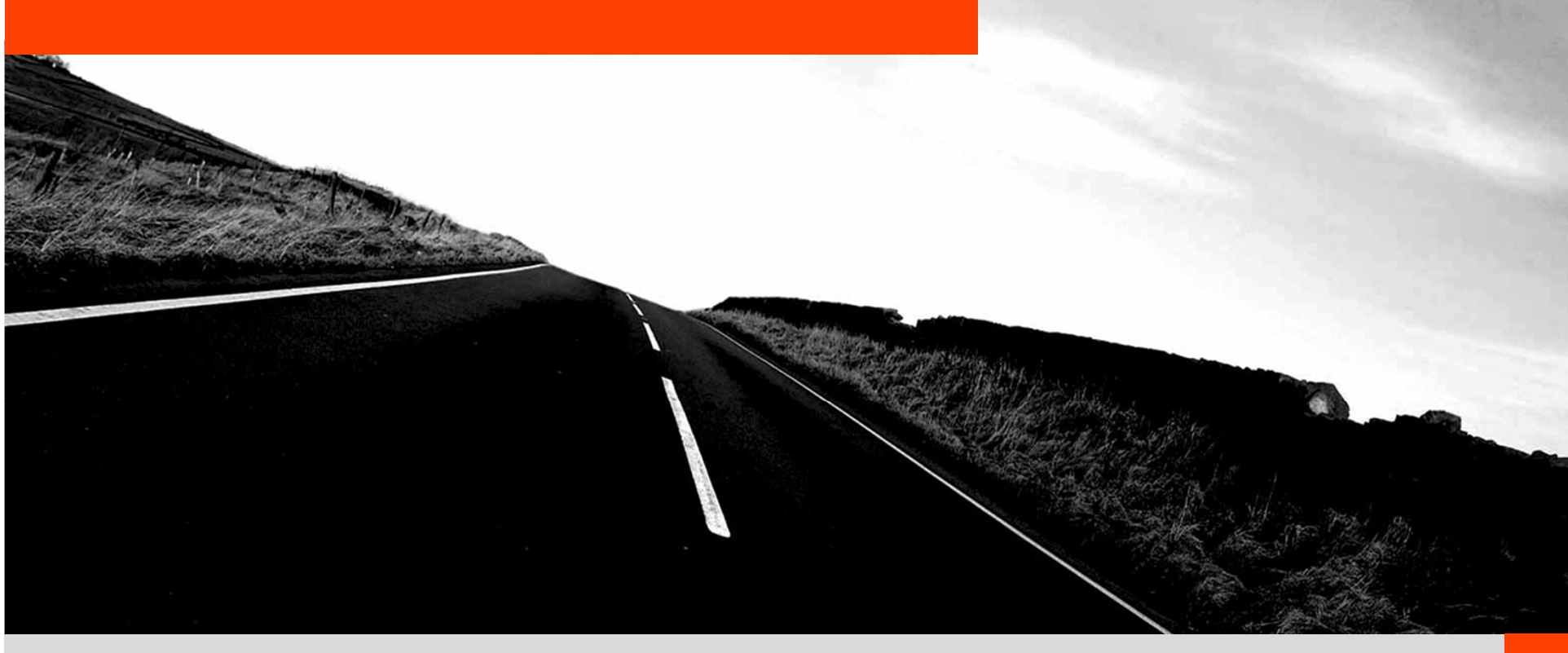

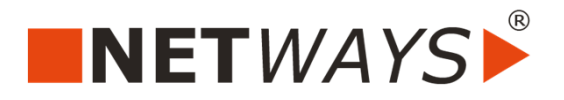

**KONTAKTDATEN** 

# **NETWAYS GmbH**

Deutschherrnstrasse 15-19

90429 Nürnberg

**Vielen Dank für Ihre Aufmerksamkeit!**

**Tel:** +49 911 92885-0**Fax:** +49 911 92885-77

**E-Mail:** info@netways.de**Website:** www.netways.de**Twitter:** twitter.com/netways**Facebook:** facebook.com/netways**Blog:** blog.netways.de